# English MyBWS Short guide

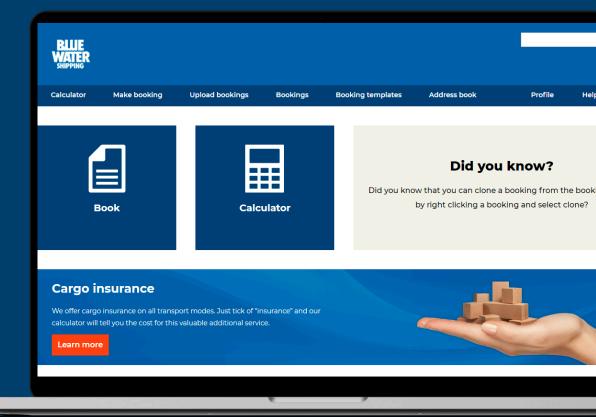

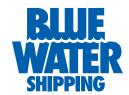

## **General**

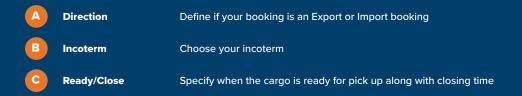

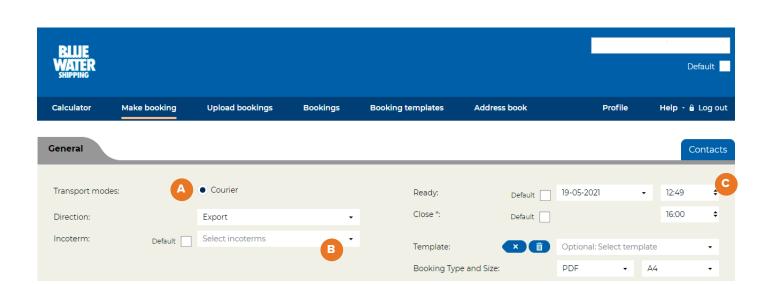

#### **Notice**

Many of the following steps can be defaulted and thereby make a simpler booking process Fields marked with '\*' are mandatory

# **Shipper/pickup, Consignee/delivery**

| A | Different address    | If pick up/delivery address is different from shipper/consinee, the field 'Different address' must be ticked and a new address box will appear.           |
|---|----------------------|----------------------------------------------------------------------------------------------------|
| В | Keep in address book | If the address should be saved for later use, the field 'Keep in address book' must be ticked, but not before the address has been filled out completely. |
| C | Phone*/Fax           | Phone number must be written with a valid country code and without any spaces as in above example                                                         |

| Shipper / Pickup                                                                                                    | Different addres | S B Keep i | n address book Default × | Select address from address book • |  |  |
|----------------------------------------------------------------------------------------------------|------------------|------------|--------------------------|------------------------------------|--|--|
| mpany *:                                                                                                    |                  |            | Attention *:             |                                    |  |  |
| dress line 1 *:                                                                                                    |                  |            | Email:                   |                                    |  |  |
| dress line 2:                                                                                                    |                  |            | C Phone * / Fax:         |                                    |  |  |
| untry / Zip *:                                                                                                    | Country          | Zip →      | Key:                     |                                    |  |  |
| y *                                                                                                    | City             | •          |                          |                                    |  |  |
|                                                                                                    |                  |            |                          |                                    |  |  |
|                                                                                                    |                  |            |                          |                                    |  |  |
| Consignee / Delivery A Different address    B Keep in address book Default    Select address from address book    The select address from address book    Default    Default    Select address from address book    The select address from address book    The select address from address book    Default    Select address from address book    The select address from address book    The select address from address book    Default    Select address from address book    Default    Select address from address book    Default    Select address from address book    The select address from address book    The select address from address book    Select address from address book    The select address from address book    The select address from address book    The select address from address book    The select address from address book    The select address from address book    The select address from address    Select address from address    Select address    Select address    Select addres |                  |            |                          |                                    |  |  |
|                                                                                                    |                  |            |                          |                                    |  |  |
| mpany *:                                                                                                    |                  |            | Attention *:             |                                    |  |  |
| dress line 1 *:                                                                                                    |                  |            | Email:                   |                                    |  |  |
| dress line 2:                                                                                                    |                  |            | C Phone * / Fax:         |                                    |  |  |
| untry / Zip *:                                                                                                    | Country •        | Zip ▼      | Key:                     |                                    |  |  |
| y *                                                                                                    | City             | •          |                          |                                    |  |  |
|                                                                                                    |                  |            |                          |                                    |  |  |

# **Booking details, Booking line details**

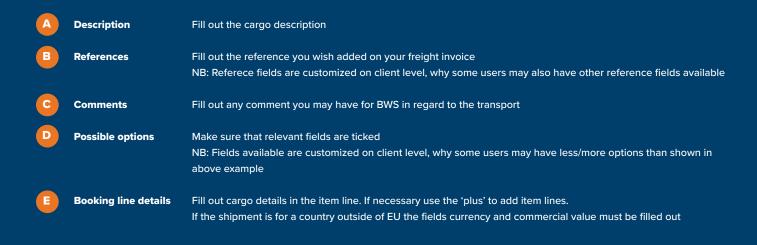

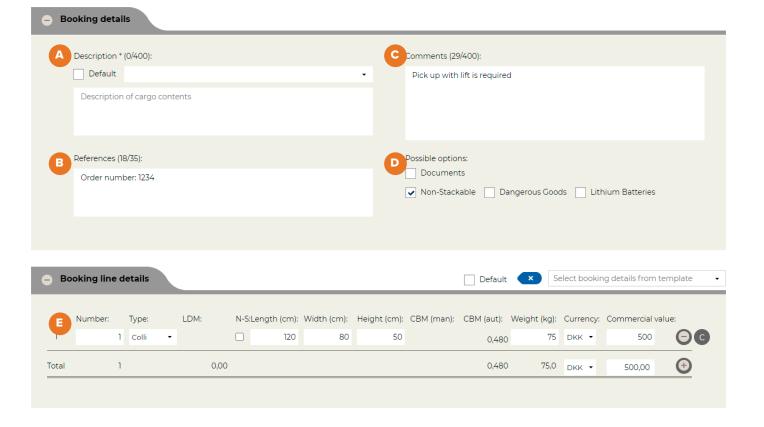

# Files, Price and booking options

A Files

Upload any relevant documents. E.g. MSDS for dangerous goods shipments or an invoice for customs if the shipment is for outside of EU

B Save template

if you need the same details for future bookings; 'Save draft' if you wish to finish the booking later; 'Booking options' if you wish to continue and get a review of your booking options

Get details about the price by expanding a row using the arrow to the left or click on 'Book' to submit booking options

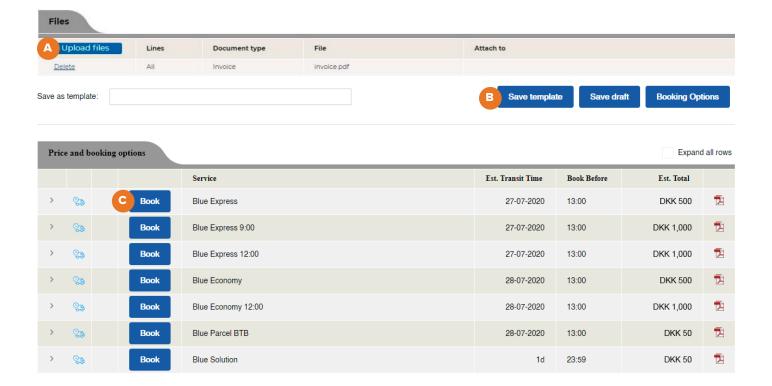

#### **Calculator**

## **Shipment Details**

**Shipment Details** Fill out Ready date, Origin and Destination Calculate demen-Fill out cargo details using the fields available on the front page or click on 'calculate dimensions'. If clicking on sions 'calculate dimensions' a box will will pop up and you are now able to fill out cargo details including measurements, as well as inform if cargo is Non-Stackable(N-S) on package level. Click on the 'plus' to the right in order to add item lines Number of units Fill out the number of units if you wish to see a price pr. Unit. This could be e.g. kgs, cbm, number of units packed in a shipment ect. Currency Choose your preferred currency Cargo insurance If ticked you will be asked to inform commodity, currency and commercial value. An insurance price will then be available when booking the shipment. **Options** Inform weather your shipment contains dangerous goods, lithium batteries, is non-stackable, ect. by ticking the relevant fields to the right. Options available are costumized on client level Calculate Click 'Calculate' and your booking options will appear Details/Book Click on 'Details/Book' and you will get an overview of the shipment cost. If you wish to continue with a cargo insurance this is done by ticking the field 'Accept insurance booking'

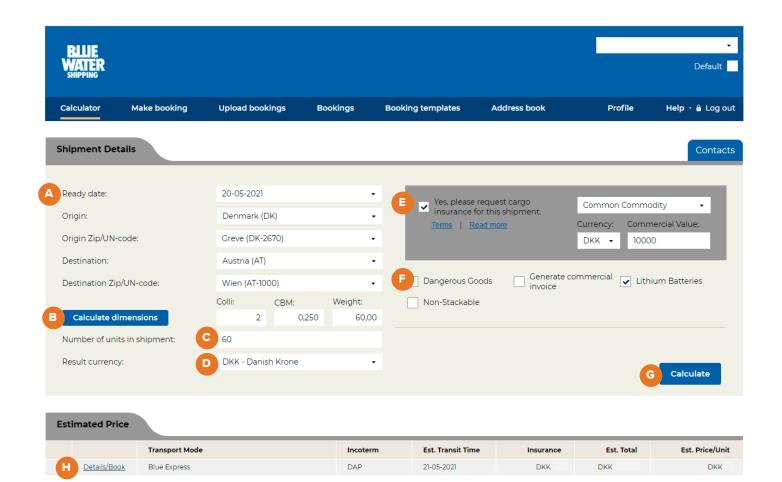

#### **Calculator**

## **Estimated Price Details**

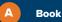

Click 'Book' and you will be transferred to the booking page

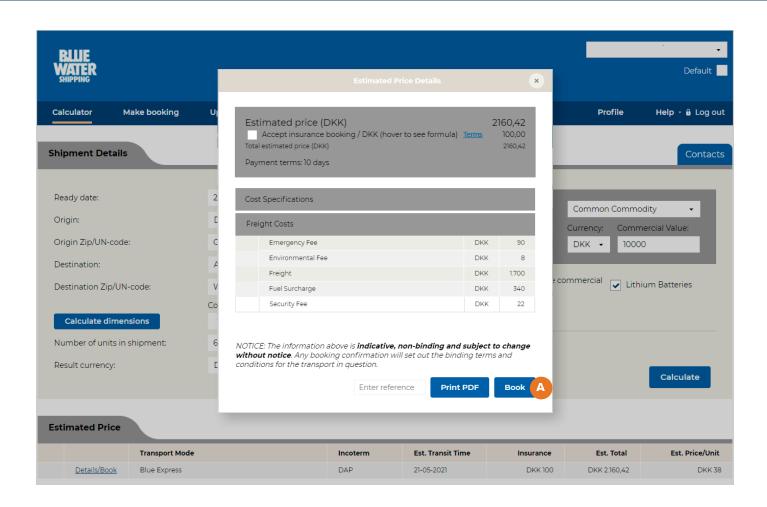

#### **Profile**

## **Profile settings**

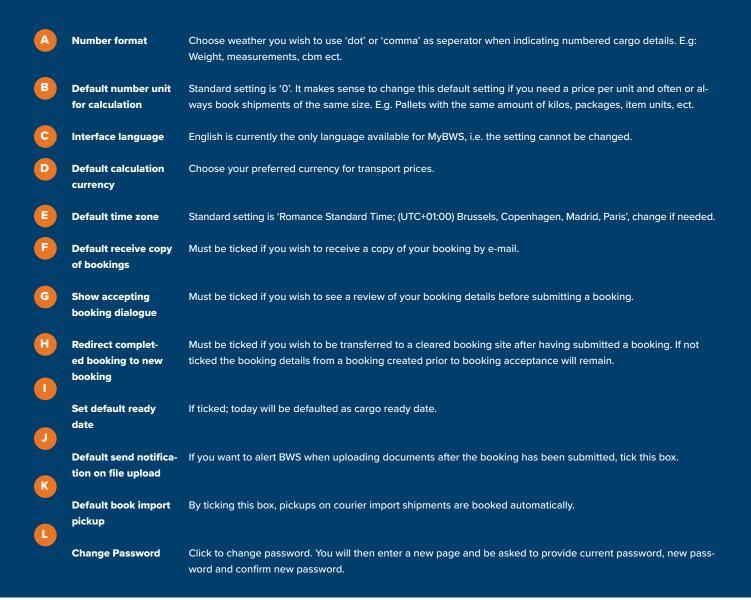

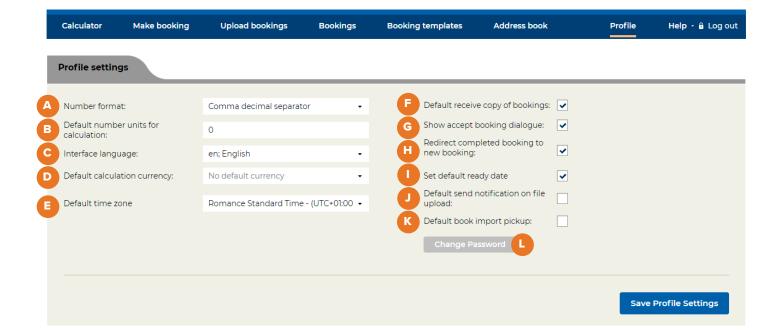

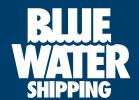